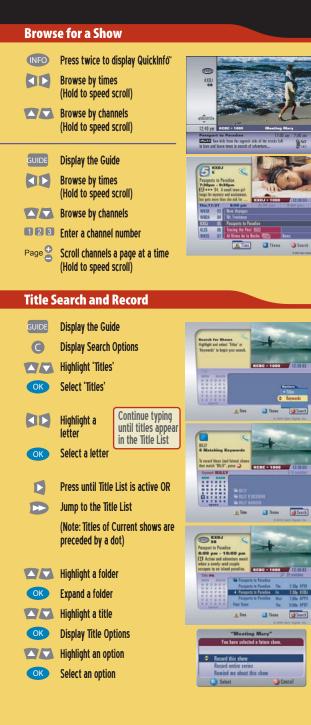

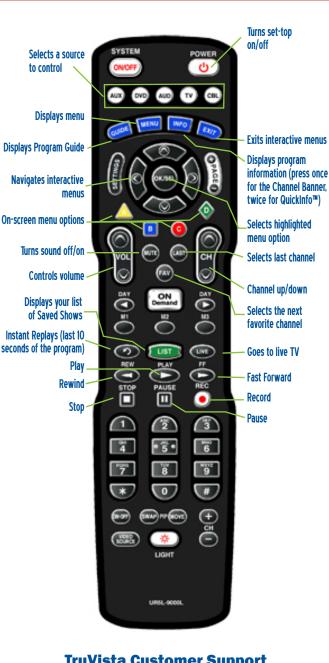

**Your Remote Control** 

TruVista Customer Support 800-768-1212 tive menus gram (press once nel Banner, ickInfo<sup>m</sup>) lighted channel down next nnel TV

TRUVISTA® Connecting what matters

Quick Tips Guide

DVR>

Digital Video Recorder Software

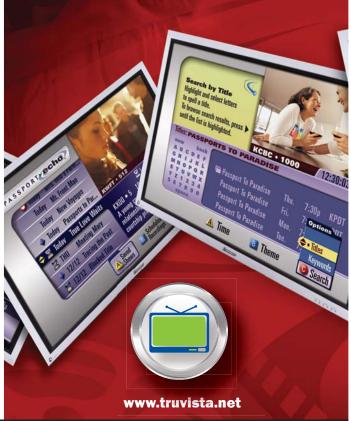

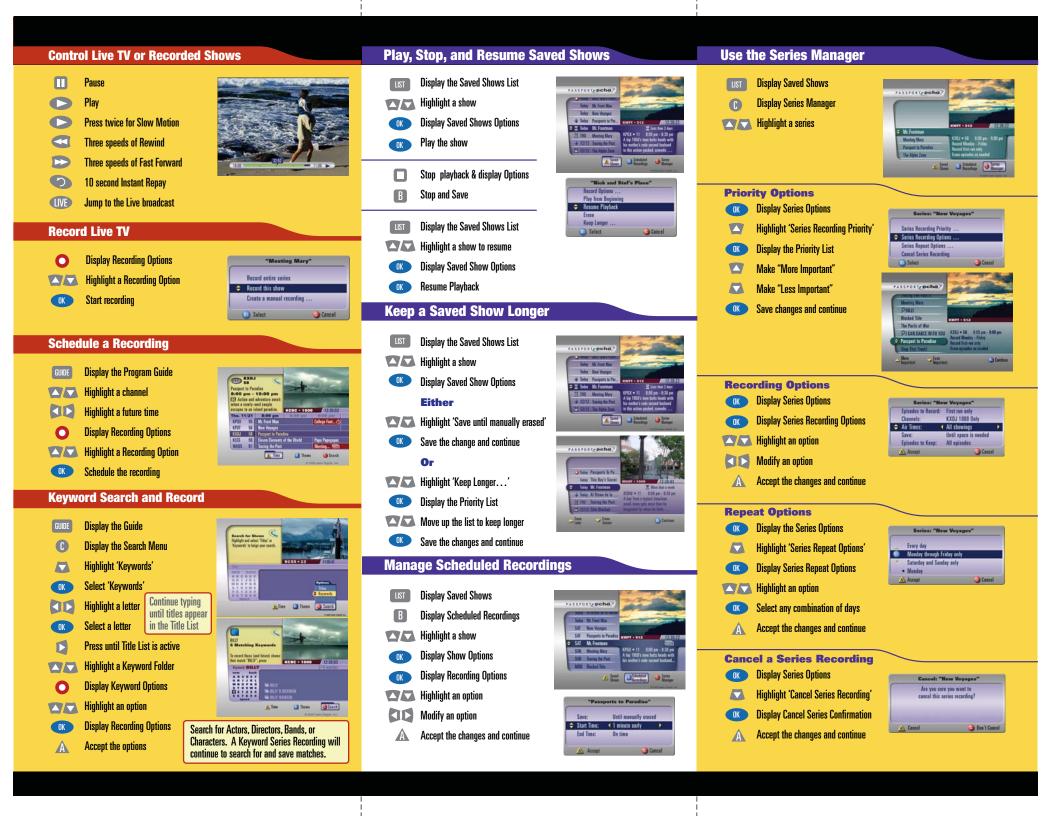